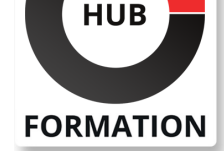

### **ET METIERS DE L'INFORMATIQUE**

# Formation Mac OS, maintenance et dépannage

N° ACTIVITÉ : 11 92 18558 92 TÉLÉPHONE : 01 85 77 07 07 E-MAIL : inscription@hubformation.com

Ce stage vous apportera les compétences nécessaires pour assurer la maintenance ainsi que pour diagnostiquer et résoudre les problèmes matériels et logiciels d'ordinateurs fonctionnant sous le système d'exploitation MAC OS X.

# **Objectifs**

- | Connaître les différentes méthodes d'installation du système
- Identifier et résoudre les problèmes de démarrage
- Dépanner les comptes utilisateurs
- Gérer les problèmes de sauvegarde
- | Dépanner les problèmes applicatifs

# Public

| Technicien système/réseau. 

| Administrateurs Mac OS X.

# Prérequis

| Bonne connaissance de l'administration d'un poste Mac OS X.

# Programme de la formation

### **Installation du système**

| Rappels des fonctionnalités d'OS X. 

Pré-requis et leur impact sur le dépannage.

Méthodes d'installation possibles. Installation d'OS X.

| Travaux pratiques : Installation et configuration du système OS X.

### **Les étapes de démarrage**

| Analyse de la séquence de démarrage. 

| Mise en relation avec les éléments affichés pour faciliter le dépannage. 

| Identification des symptômes anormaux du démarrage d'OS X. Recherche des causes probables. 

| Travaux pratiques : Simulation de panne au démarrage du système : identification et résolution.

### **Les comptes utilisateurs**

| Les types de comptes disponibles dans OS X. 

Dépanner les comptes utilisateurs, les problèmes d'autorisations.

La bonne démarche à suivre.

| Travaux pratiques : Simulation de problèmes concernant les comptes utilisateurs

et les permissions : identification et résolution.

### **L'outil de sauvegarde Time Machine**

| Mode de fonctionnement de Time Machine. 

Configuration, utilisation et dépannage.

| Travaux pratiques : Simulation de problèmes lors de la sauvegarde. Mise en

oeuvre de technique de dépannage.

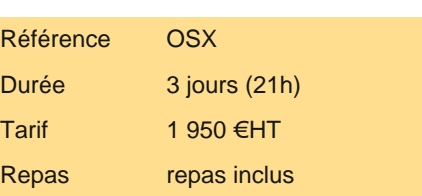

# **SESSIONS** PROGRAMMÉES

## A DISTANCE (FRA)

 du 17 au 19 juin 2024 du 11 au 13 septembre 2024 du 2 au 4 décembre 2024

### PARIS

 du 10 au 12 juin 2024 du 4 au 6 septembre 2024 du 25 au 27 novembre 2024

VOIR TOUTES LES DATES

- Le Kernel Extensions. Les Frameworks.
- | Travaux pratiques : Dépanner une application.

#### **Dépannage**

- | Impression et réseau : les problèmes courants.
- Réseau : ordre des services, configuration, import/export.
- Dépannages divers : partage d'écran, Bootcamp.
- Airport, PPP, PPPoE et Ethernet. Communication (Mail, iChat...).
- | Travaux pratiques : Simulation et résolution de pannes.

#### **Les outils et techniques**

- | Moniteur d'activité, la console.
- Techniques spéciales de dépannage du système.
- Single-User, Verbose, gestionnaire de démarrage...
- Utilitaires de dépannage. Les bonnes pratiques.
- | Travaux pratiques : Exemples d'utilisation des outils.

### Méthode pédagogique

Chaque participant travaille sur un poste informatique qui lui est dédié. Un support de cours lui est remis soit en début soit en fin de cours. La théorie est complétée par des cas pratiques ou exercices corrigés et discutés avec le formateur. Le formateur projette une présentation pour animer la formation et reste disponible pour répondre à toutes les questions.

# Méthode d'évaluation

Tout au long de la formation, les exercices et mises en situation permettent de valider et contrôler les acquis du stagiaire. En fin de formation, le stagiaire complète un QCM d'auto-évaluation.

### Suivre cette formation à distance

Voici les prérequis techniques pour pouvoir suivre le cours à distance :

| Un ordinateur avec webcam, micro, haut-parleur et un navigateur (de préférence Chrome ou Firefox). Un casque n'est pas nécessaire suivant l'environnement.

| Une connexion Internet de type ADSL ou supérieure. Attention, une connexion Internet ne permettant pas, par exemple, de recevoir la télévision par Internet, ne sera pas suffisante, cela engendrera des déconnexions intempestives du stagiaire et dérangera toute la classe.

| Privilégier une connexion filaire plutôt que le Wifi.

| Avoir accès au poste depuis lequel vous suivrez le cours à distance au moins 2 jours avant la formation pour effectuer les tests de connexion préalables.

| Votre numéro de téléphone portable (pour l'envoi du mot de passe d'accès aux supports de cours et pour une messagerie instantanée autre que celle intégrée à la classe virtuelle).

| Selon la formation, une configuration spécifique de votre machine peut être attendue, merci de nous contacter.

Pour les formations incluant le passage d'une certification la dernière journée, un voucher vous est fourni pour passer l'examen en ligne.

| Pour les formations logiciel (Adobe, Microsoft Office...), il est nécessaire d'avoir le logiciel installé sur votre machine, nous ne fournissons pas de licence ou de version test.

| Horaires identiques au présentiel.

## Accessibilité

Les sessions de formation se déroulent sur des sites différents selon les villes ou les dates, merci de nous contacter pour vérifier l'accessibilité aux personnes à mobilité réduite.

Pour tout besoin spécifique (vue, audition...), veuillez nous contacter au 01 85 77 07 07.